# My Academic Profile Tutorial (For Students)

Step 1: Visit the Student PC Portal: <u>https://www.providence.edu/my-pc/</u> Step 2: Next, click "My Academic Profile" in the Quick Links section.

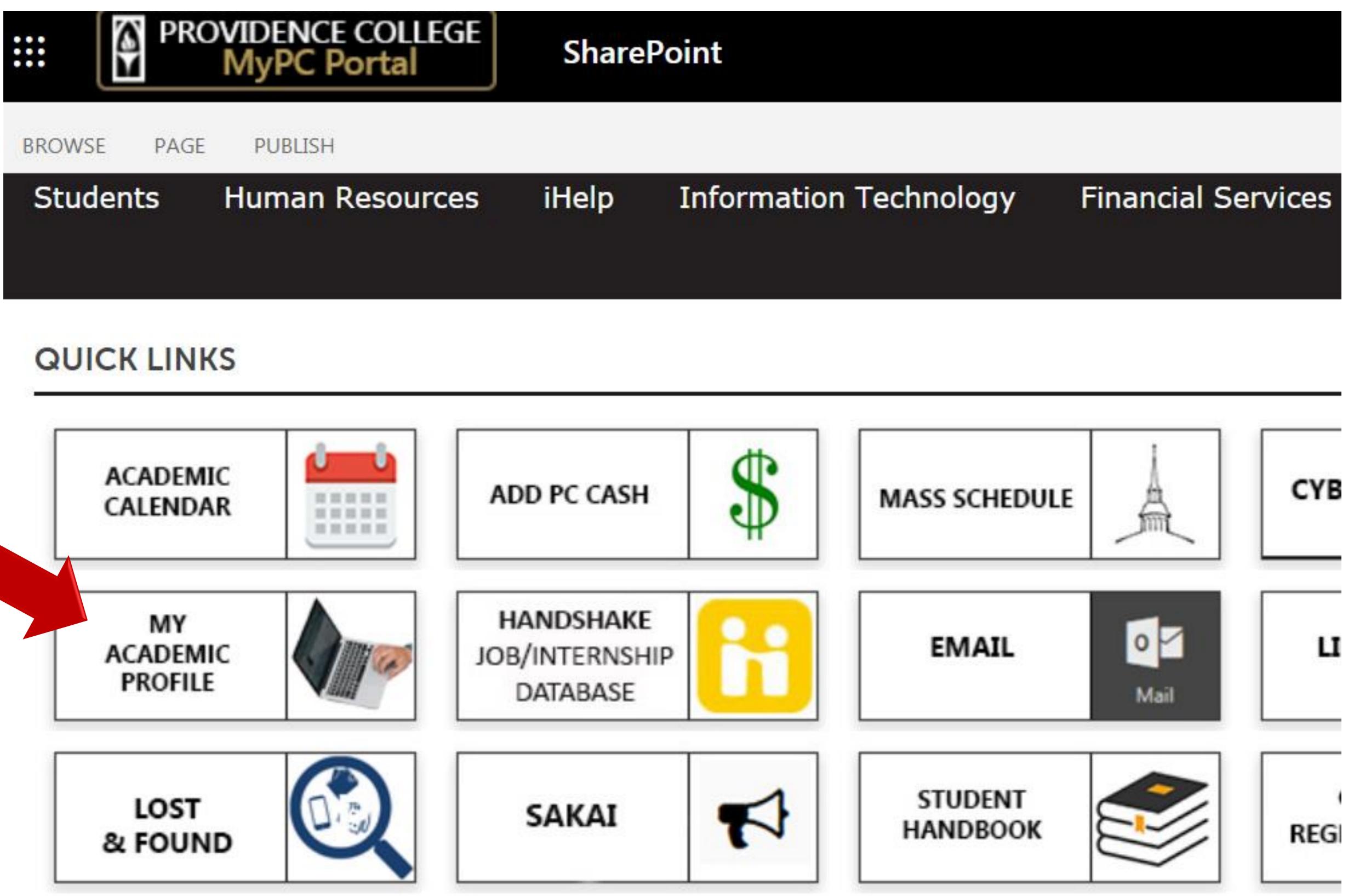

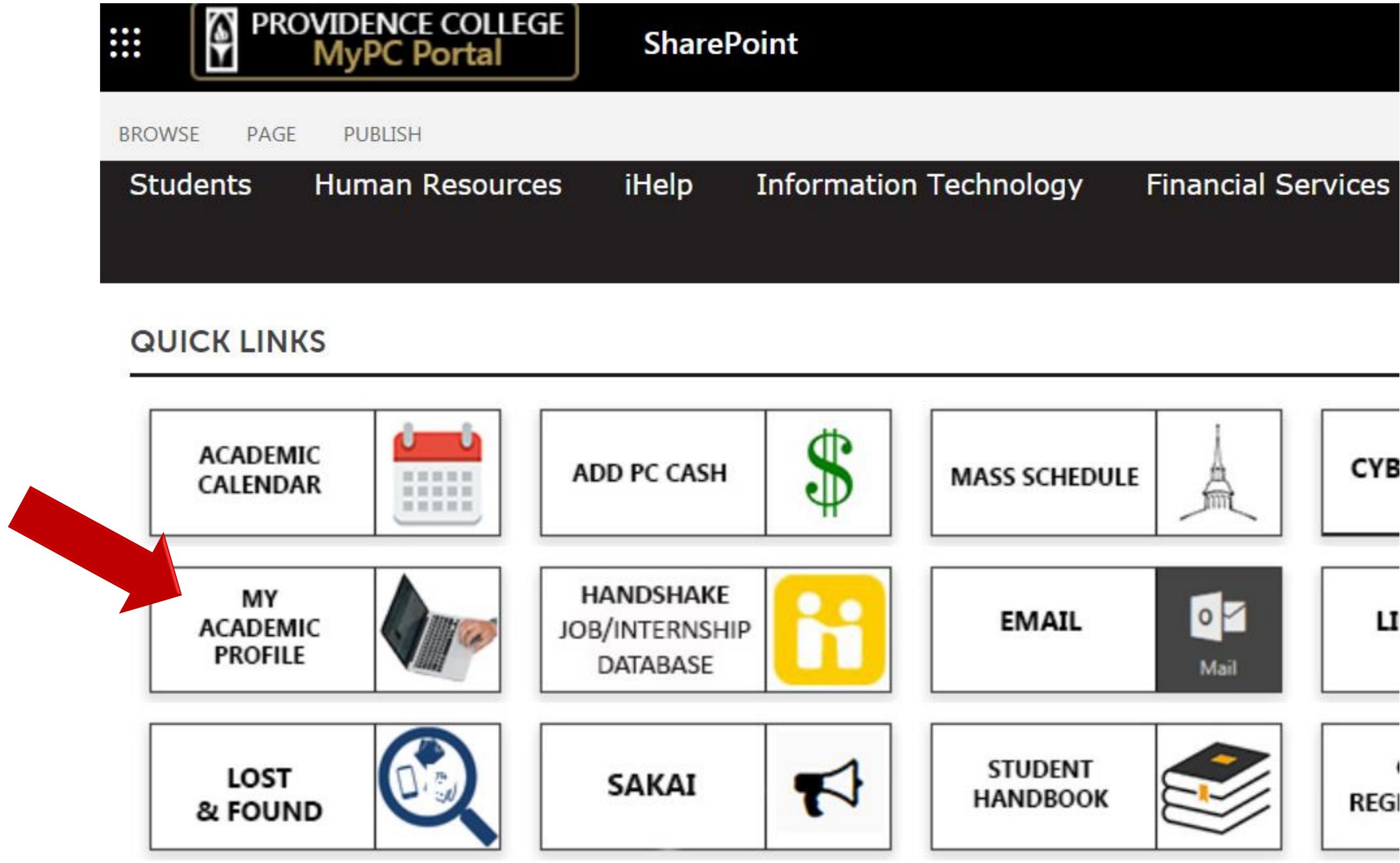

# Step 3: Navigate your Academic Profile to locate your academic advisor, holds, GPA information, view registered courses, grades for previous coursework, and much more!

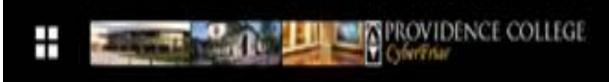

### Curriculum, Hours &

primary major (and sec major, if applicable) info credit hours, and G

Standing: -, as of Spring 2019

Student Profile Student

# Student Profile - Friar Dom (000123456)

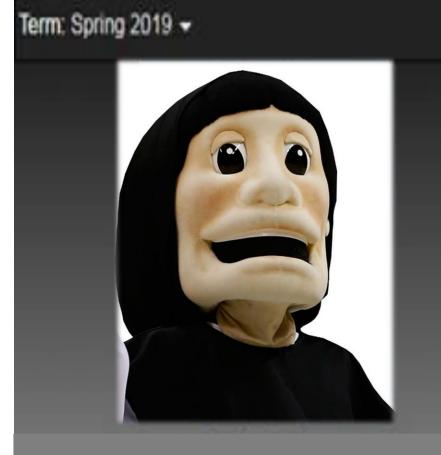

Mr. Friar Dom

Curriculum and Courses

Prior Education and Testing

Additional Links

**View Grades** 

CyberFriar

# Prior Education and

Testing - contains information about a student's secondary & post secondary education, and placement scores. The placement score corresponds with the recommended course. For example, a Spanish placement score of 104 means a student is approved to register for SPN 104.

**Bio Information** Email: Gender: General Information Level: Class: Status: Student Type: **Residency:** First Term Attended: Matriculated Term: Last Term Attended: Leave of Absence:

#### **Advisors** Primary / Psychology Director/Chair Generic Account

Dr. Victoria L. Tem PC Psychology

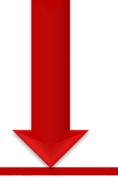

## Academic Advisor(s) - displays primary (and secondary Advisor, if

applicable). For contact information, please click on the Advisor's name.

| 19                                                                                                    | Overall Hours: 13 Overall GP                                                                                                    | A: 3.71                                                                                                    | include                                                                 | messages a |
|----------------------------------------------------------------------------------------------------|----------------------------------------------------------------------------------------------------|----------------------------------------------------------------------------------------------------|-------------------------------------------------------------------------|------------|
| FriarDom@providence.edu<br>Male                                                                                                    | CURRICULUM, HOURS & GPA                                                                                                    |                                                                                                    | academic standing ar<br>status that affects str<br>registration eligibi |            |
|                                                                                                    | Primary Secondary H                                                                                                    | Hours & GPA                                                                                                    |                                                                         |            |
| Undergraduate<br>2nd Semester Freshman<br>Active<br>Continuing UG/EW DegreeSeeking<br>Commuter<br>Fall 2018<br>Not Provided<br>Fall 2018<br>Not Provided | Degree:<br>Level:<br>Program:<br>College:<br>Major:<br>Department:<br>Department:<br>Concentration:<br>Minor:<br>Concentration:<br>Admit Type:<br>Admit Term:<br>Catalog Term: | Bachelor of Arts<br>Undergraduate<br>BA in Psychology<br>Providence Colleg<br>Psychology<br>Psychology<br>Not Provided<br>Not Provided<br>Not Provided<br>Not Provided<br>Spring 2019<br>Spring 2019 | 9                                                                       |            |
| <u>Victoria L. Templer</u><br><u>Psychology</u>                                                                                                    | REGISTERED COURSES                                                                                                    |                                                                                                    |                                                                         |            |
|                                                                                                    | Course Title                                                                                                    | Details                                                                                                    | CRN                                                                     | Hours      |
| - displays<br>Advisor, if<br>formation,<br>or's name.                                                                                                    | Intro to Literature                                                                                                    | ENG 175 005                                                                                                    | 1202                                                                    | 3          |
|                                                                                                    | Logic                                                                                                    | PHL 101 001                                                                                                    | 1375                                                                    | 3          |
|                                                                                                    | Rsch Dsgn & Stat Analysis I                                                                                                    | PSY 201 001                                                                                                    | 1541                                                                    | 4          |
|                                                                                                    | Rsch Dsgn/Stat Analysis Lab I                                                                                                    | PSY 201L 001                                                                                                    | 1543                                                                    | 0          |
|                                                                                                    | Intro to Oral Communication                                                                                                    | TDF 102 001                                                                                                    | 1693                                                                    | 3          |
|                                                                                                    | Dev of Western Civ                                                                                                    | DWC 102 008                                                                                                    | 1961                                                                    | 4          |
|                                                                                                    | Dev of Western Civ Seminar                                                                                                    | DWC 102 S43                                                                                                    | 1962                                                                    | 0          |

hours, etc.

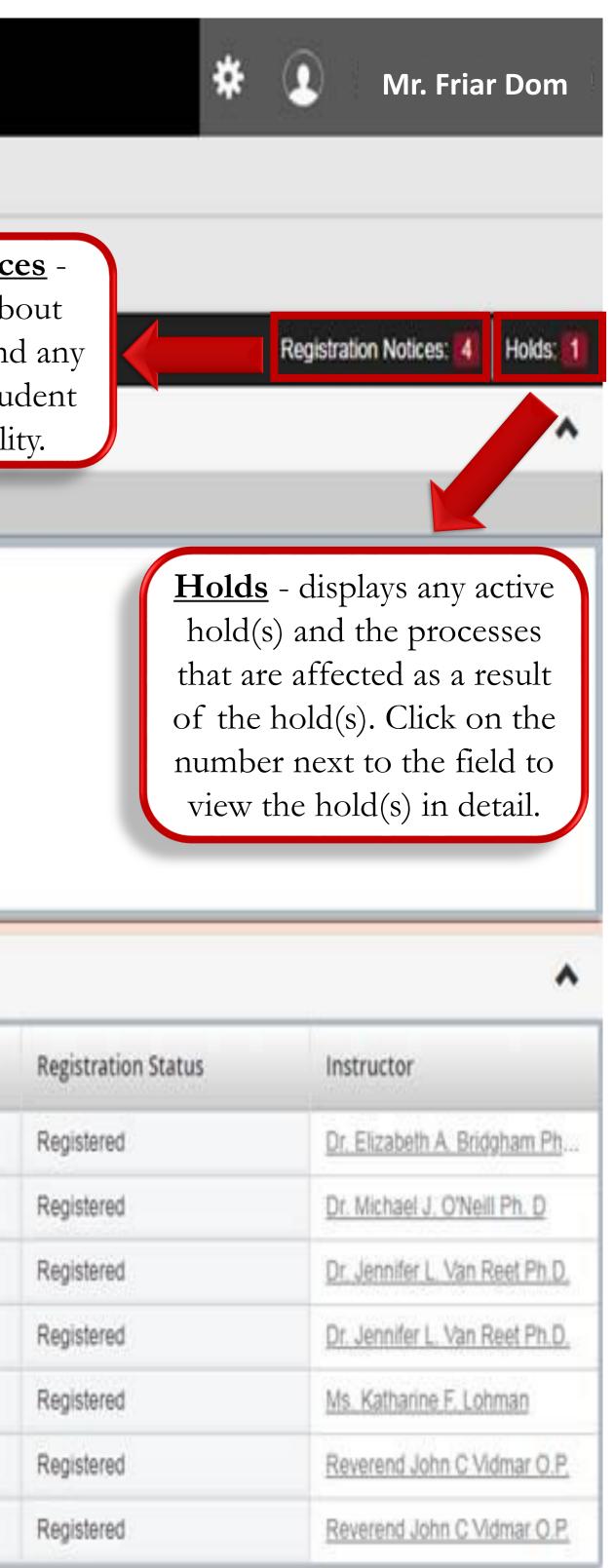

ax Hours: 18